### **Taming Fuzzers**

**FuzzCon Europe • September 8, 2020**

**Andreas Zeller with Rahul Gopinath, Rafael Dutra, and Zeller's team at CISPA**  $C$ <sub>SPA</sub>

#### **Taming Fuzzers**

Andreas Zeller, CISPA Helmholtz Center for Information Security Joint work with Rahul Gopinath, Rafael Dutra, and Zeller's team at CISPA

Software test generation (fuzzing) can be made much more effective if one knows what to search for. But how can users inform fuzzers about the program and its domain? And how can they control what a fuzzer should do?

In this talk, I present and introduce tools and techniques that allow users to *specify* the languages of program inputs, from recursive languages such as JavaScript to complex binary inputs, leveraging hundreds of existing format specifications. And I show how to *customize* such languages, targeting specific input features. Our all-new FormatFuzzer is now available as open source.

https://andreas-zeller.info/ https://www.cispa.de/

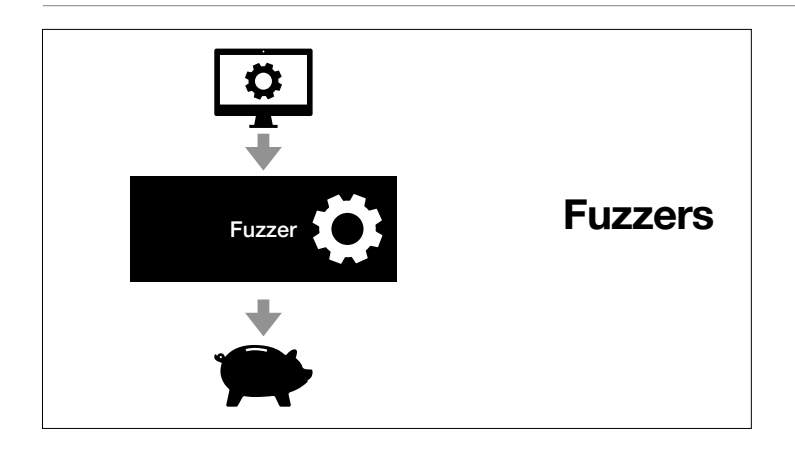

We imagine fuzzers as machines that take programs to produce bugs, and hence money.

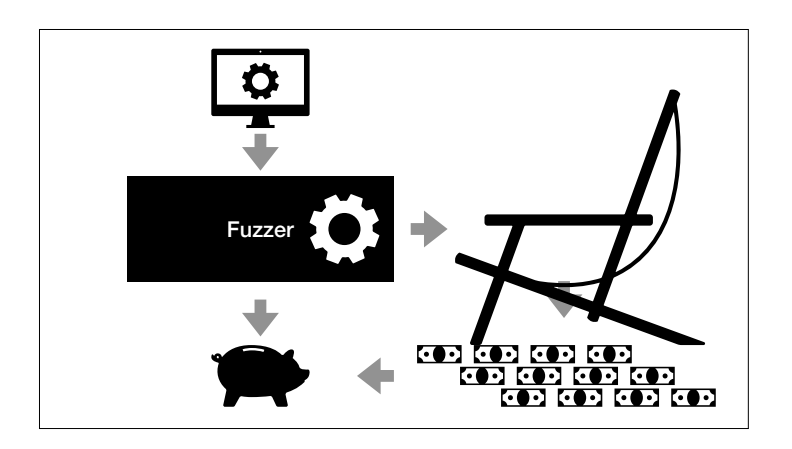

... and, of course, all of this automatically.

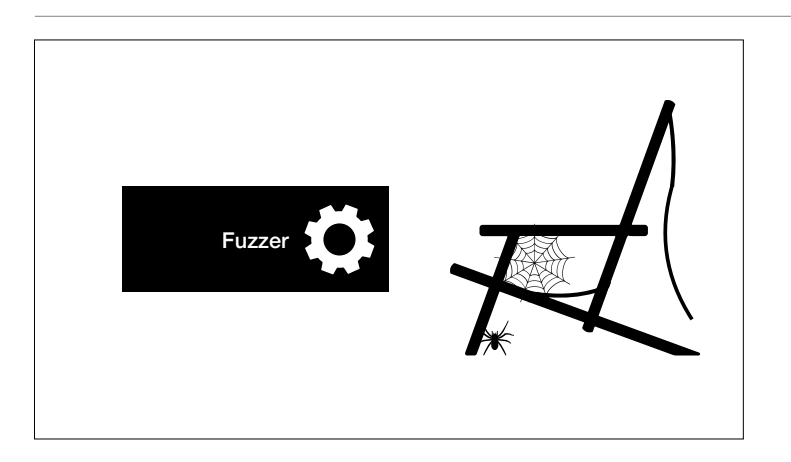

Unfortunately, this doesn't work. (Or takes a long time.)

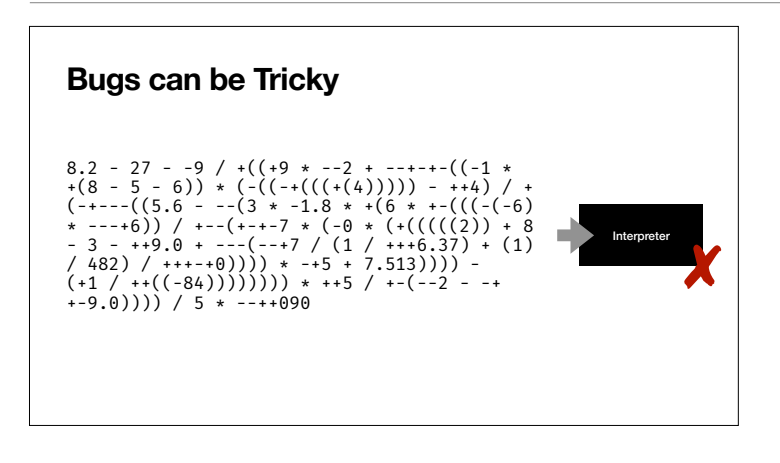

Because if you have a bug in a program with a complex input

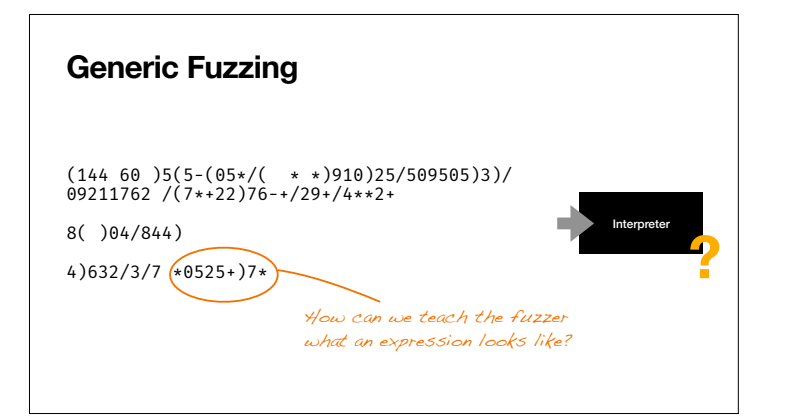

... your fuzzer might not find them. If you just take sequences of random characters and throw them at an interpreter, all you're going to get is syntax errors. (It's okay to test syntax error handling, but this should not be all.)

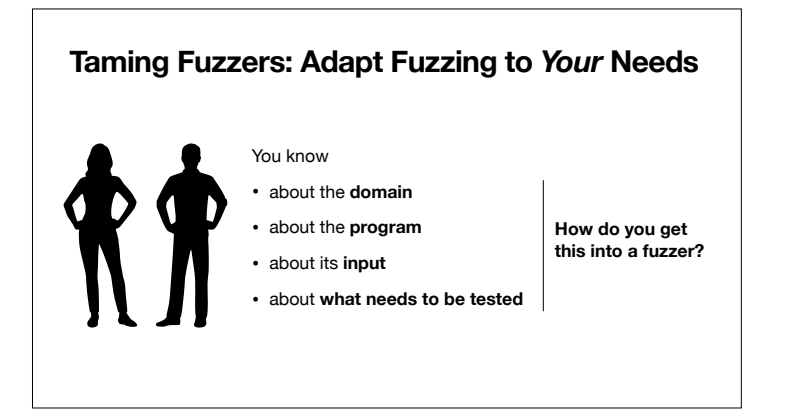

So the theme of this talk is how to integrate user's knowledge into a fuzzer – to test more efficiently, and to test more effectively.

## **Adapt Fuzzing to Your Needs Customizing Fuzzers Controlling Fuzzers** Provide *knowledge* about program and domain Get the fuzzer to do exactly *what you want*

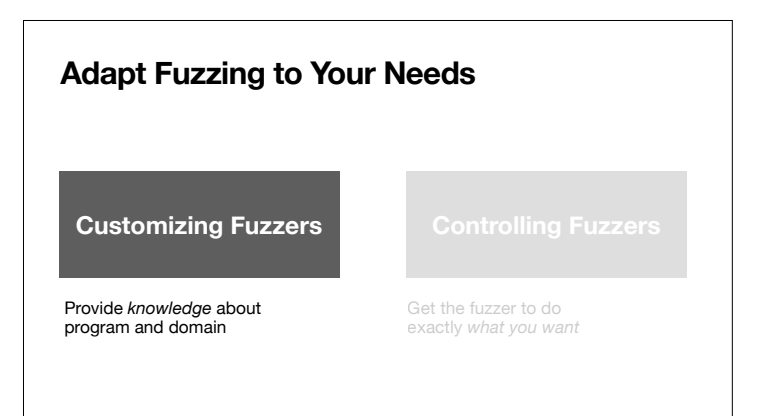

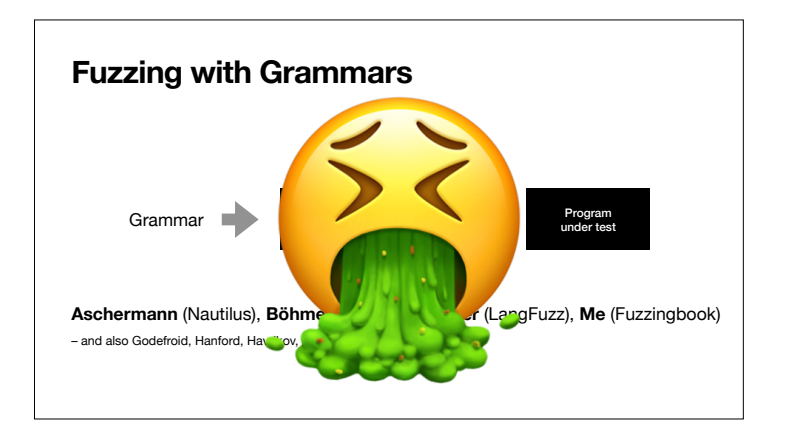

Grammars are popular tools in fuzzers – but not everyone likes the word "grammar".

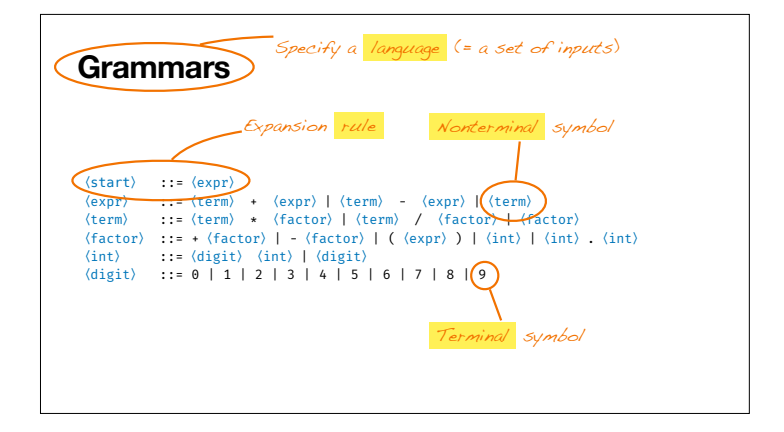

 $S_{\text{predicting a language}}$  (= a set of inputs) **I'll therefore stick to the most basic** definitions.

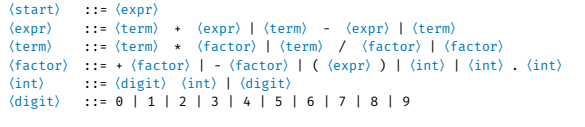

Nikolas Havrikov and Andreas Zeller. **Systematically Covering Input Structure.** ASE 2019.

Nikolas Havrikov and Andreas Zeller. **Systematically Covering Input Structure.** ASE 2019.

You may have seen grammars as **parsers**, but they can also be used as **producers** of inputs.

## **Grammars as Producers**  $\langle start \rangle$  ::=  $\langle expr \rangle$ (expr) ::= (term) + (expr) | (term) - (expr) | (term)<br>(term) ::= (term) \* (factor) | (term) / (factor) | (factor)<br>(factor) ::= + (factor) | - (factor) | ((expr) ) | (int) | (int) .<br>(int) ::= (digit) (int) | (digit)<br>(digit  $\langle start \rangle$

You start with a start symbol

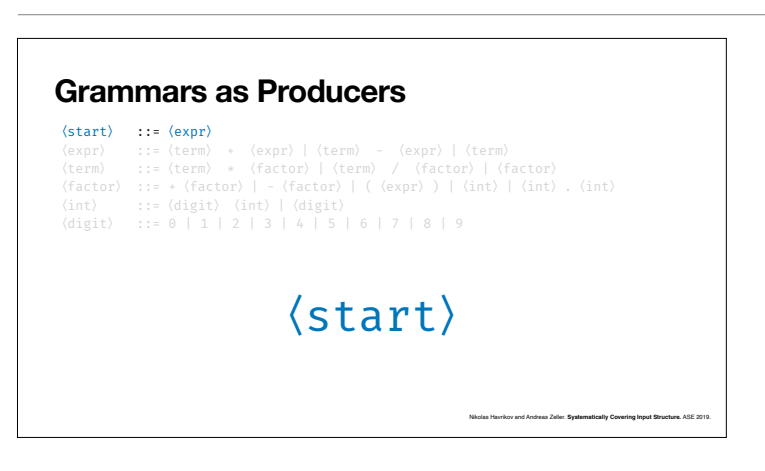

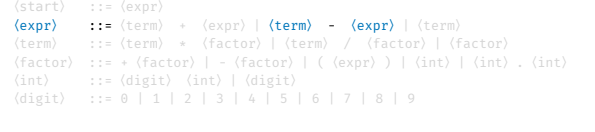

 $\langle$ expr $\rangle$ 

Nikolas Havrikov and Andreas Zeller. **Systematically Covering Input Structure.** ASE 2019.

Nikolas Havrikov and Andreas Zeller. **Systematically Covering Input Structure.** ASE 2019.

which then subsequently gets replaced according to the production rules in the grammar.

# **Grammars as Producers** (start) ::= (expr)<br>
(**expr)** ::= (term) + (expr) | (**term) - (expr)** | (term)<br>
(**term) ::= (term) \*** (factor) | (term) / (factor) | (factor)<br>
(factor) ::= + (factor) | - (factor) | ( (expr) ) | (int) | (int) .<br>
(int) ::=  $\langle term \rangle - \langle expr \rangle$

If there are multiple alternatives, you randomly choose one.

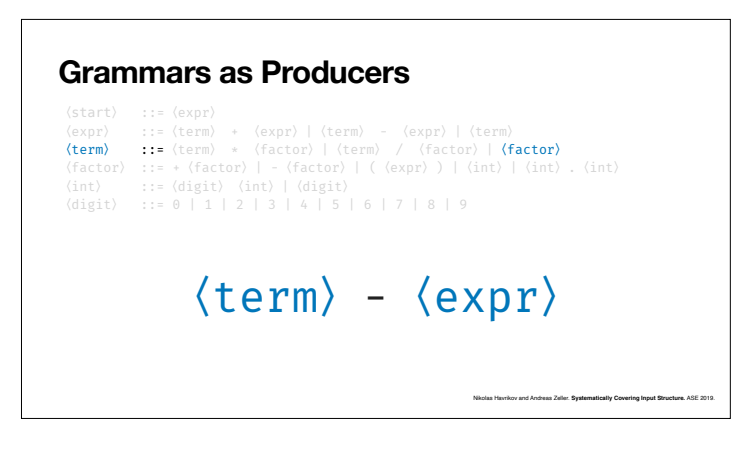

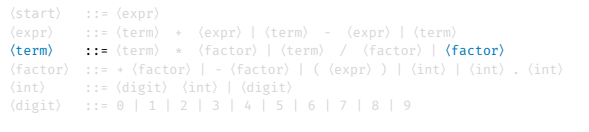

 $\langle factor \rangle - \langle expr \rangle$ 

Nikolas Havrikov and Andreas Zeller. **Systematically Covering Input Structure.** ASE 2019.

Nikolas Havrikov and Andreas Zeller. **Systematically Covering Input Structure.** ASE 2019.

#### **Grammars as Producers**

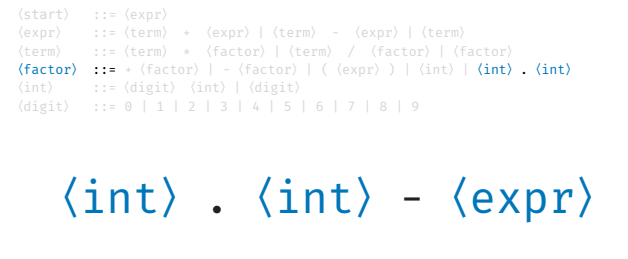

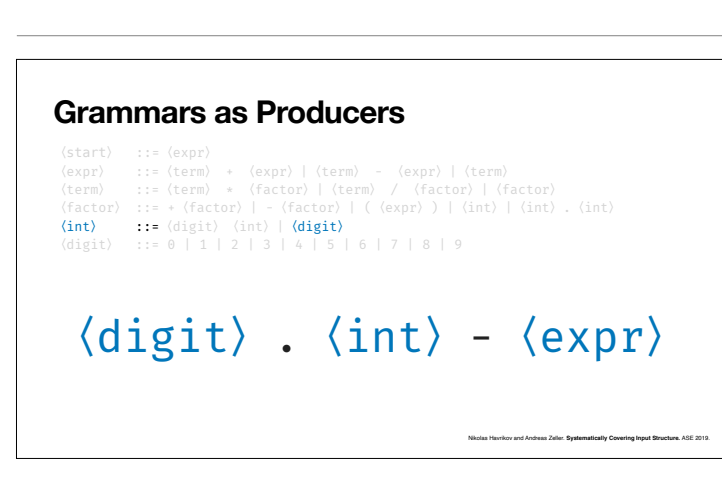

(start) ::= (expr)<br>
(expr) ::= (term) + (expr) | (term) - (expr) | (term)<br>
(term) ::= (term) \* (factor) | (term) / (factor) | (factor)<br>
(factor) ::= + (factor) | - (factor) | ( (expr) ) | (int) | (int) .<br>
(int) ::= + (fact

 $\langle$ digit $\rangle$ .  $\langle$ digit $\rangle$  -  $\langle$ expr $\rangle$ 

Nikolas Havrikov and Andreas Zeller. **Systematically Covering Input Structure.** ASE 2019.

Nikolas Havrikov and Andreas Zeller. **Systematically Covering Input Structure.** ASE 2019.

#### **Grammars as Producers**

(start) ::= (expr)<br>
(expr) ::= (term) + (expr) | (term) - (expr) | (term)<br>
(term) ::= (term) \* (factor) | (term) / (factor) | (factor)<br>
(factor) ::= + (factor) | - (factor) | ( (expr) ) | (int) | (int) .<br>
(int) ::= (digit) 8.  $\langle$ digit $\rangle$  -  $\langle$ expr $\rangle$ 

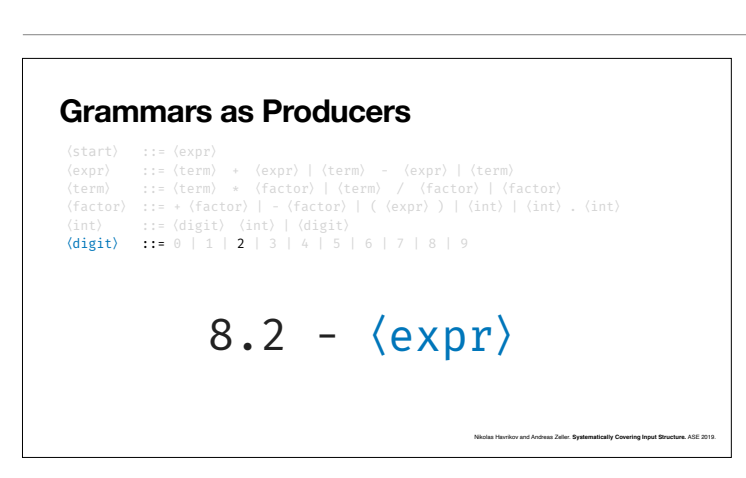

Over time, this gives you a syntactically valid input. In our case, a valid arithmetic expression.

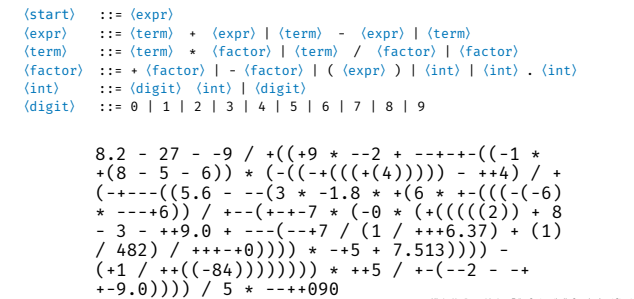

Nikolas Havrikov and Andreas Zeller. **Systematically Covering Input Structure.** ASE 2019.

Reliably reachly, a pretty **complex** arithmetic expression.

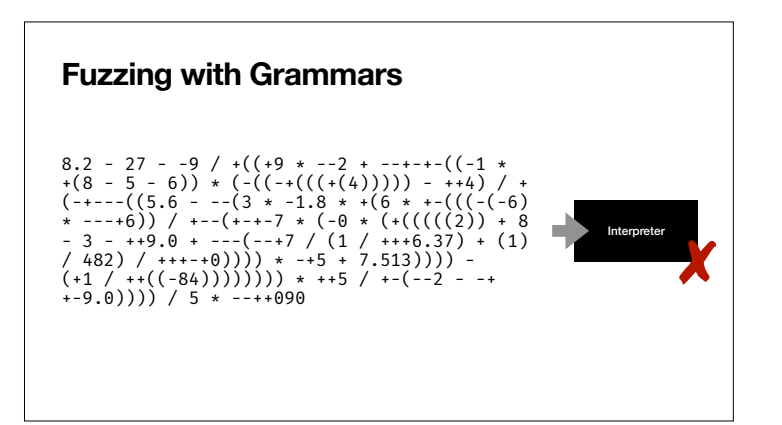

These can now be used as input to your program. And by construction, all inputs are valid.

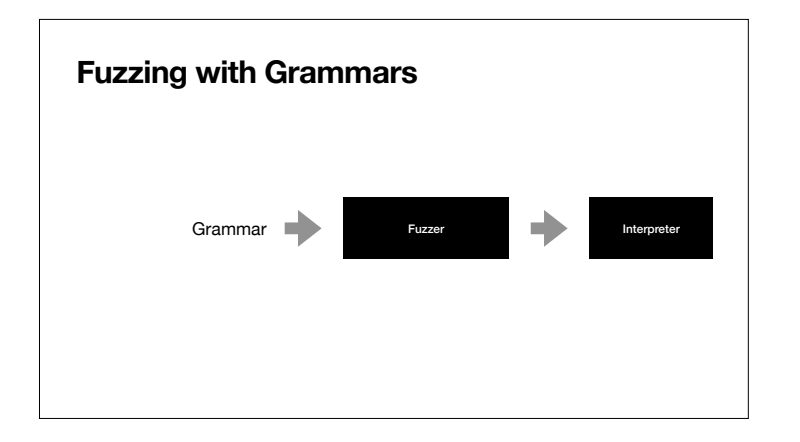

This actually scales.

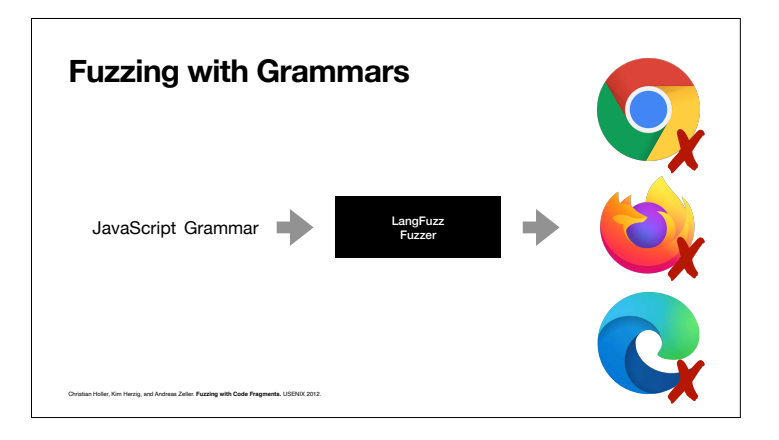

A couple of years ago, we used a JavaScript grammar to fuzz the interpreters of Firefox, Chrome and Edge.

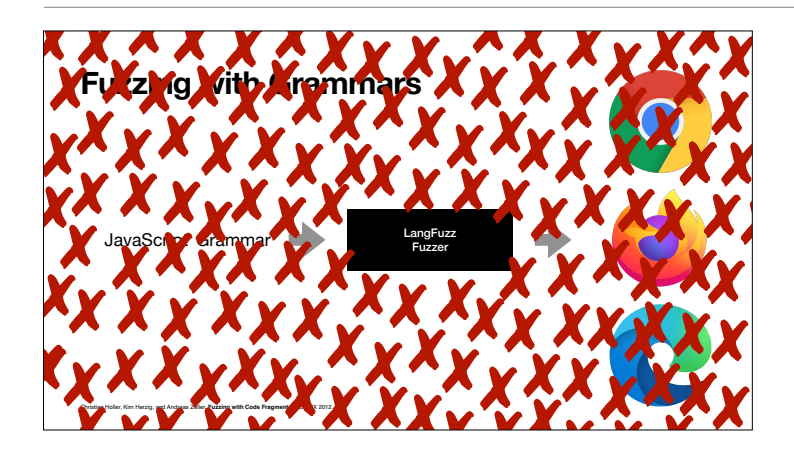

My student Christian Holler (whom you've heard earlier today) found more than 2,600 bugs, and in the first four weeks, he netted more than \$50,000 in bug bounties. If you use a browser to read this, one of the reasons your browser works as it should is because of grammar-based fuzzing.

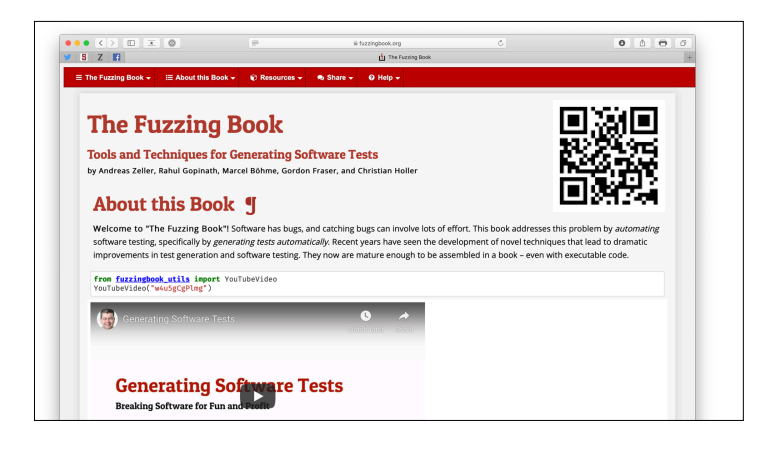

If you want to learn more about these, have a look at our book – a textbook on fuzzing.

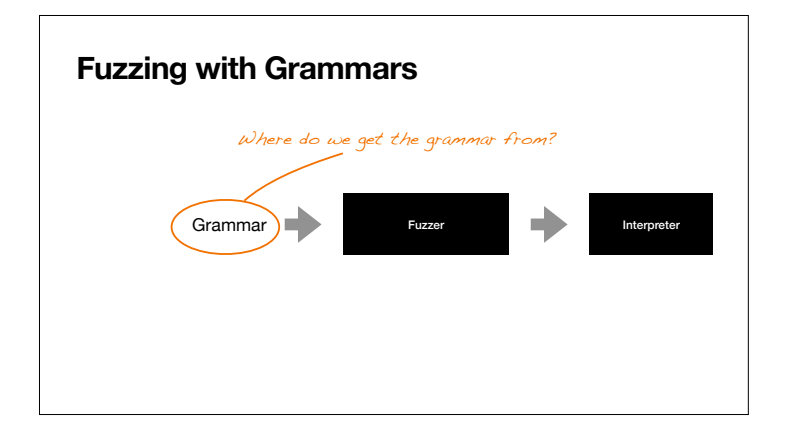

But the problem for all grammarbased approaches is: Where do you get this grammar from?

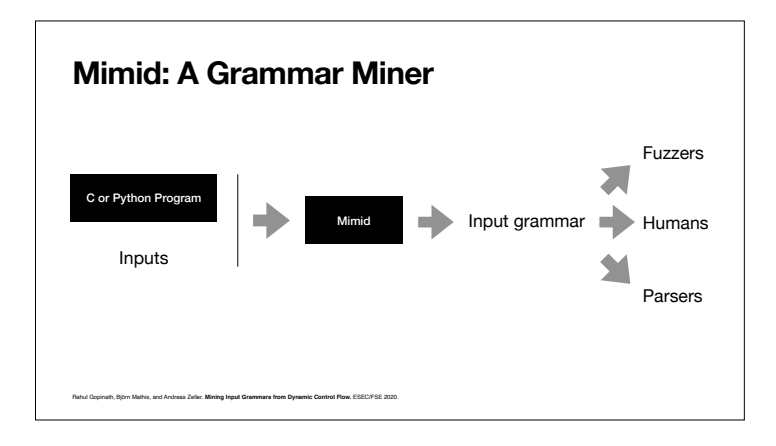

Our Mimid grammar miner takes a program and its inputs and extracts a grammar out of it. This grammar can directly be used by fuzzers, parsers, and humans.

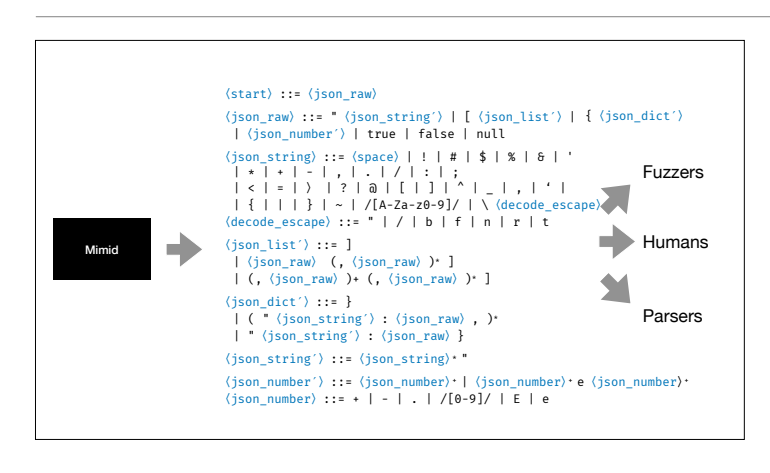

The extracted grammars are well structured and human readable as you can see in this grammar extracted from a JSON parser.

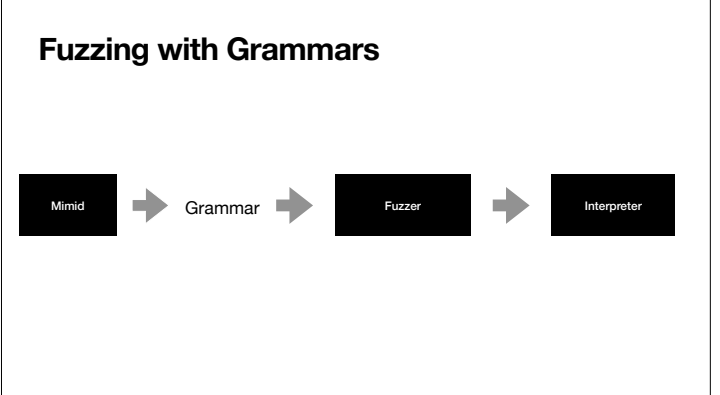

Our plan is that you can go, mine a grammar from a program, and then use this for highly effective fuzzing.

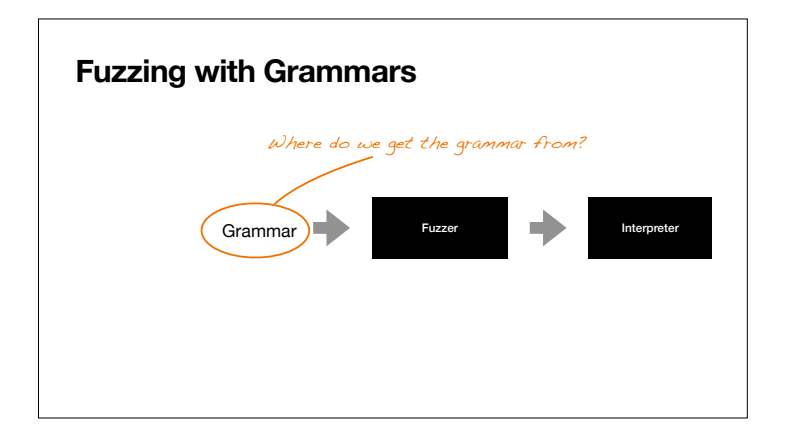

However, Mimid and grammar mining are still research prototypes – and also are limited to, well, grammars. What do you do for more complex inputs?

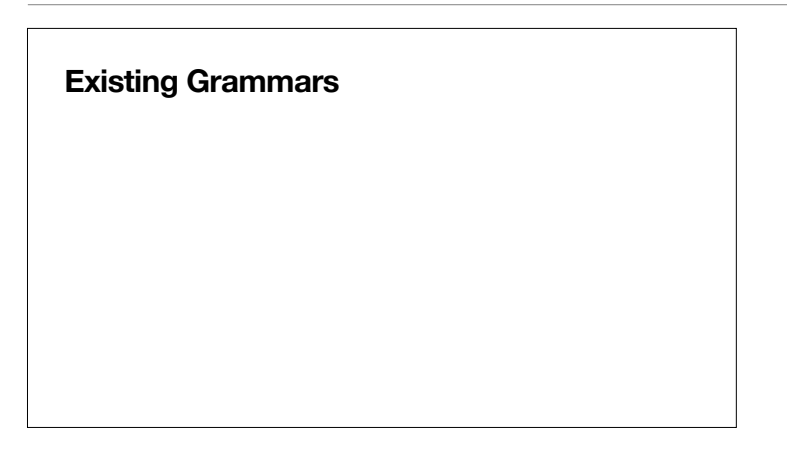

You use an existing grammar!

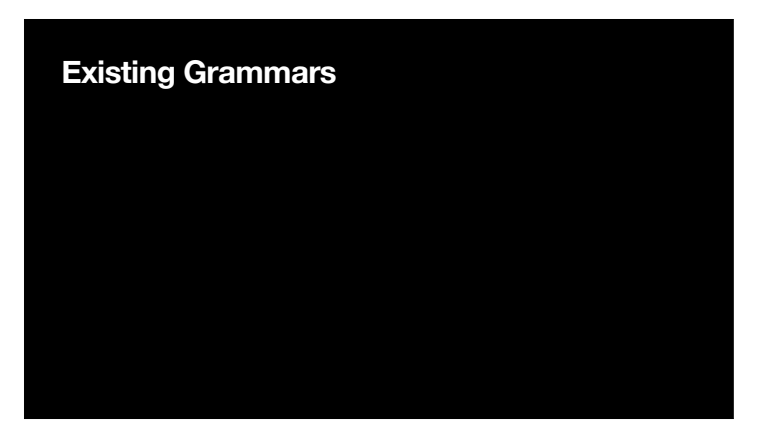

(Unfortunately, there are almost none that could be used for fuzzers – which made us investigate grammar mining in the first place.)

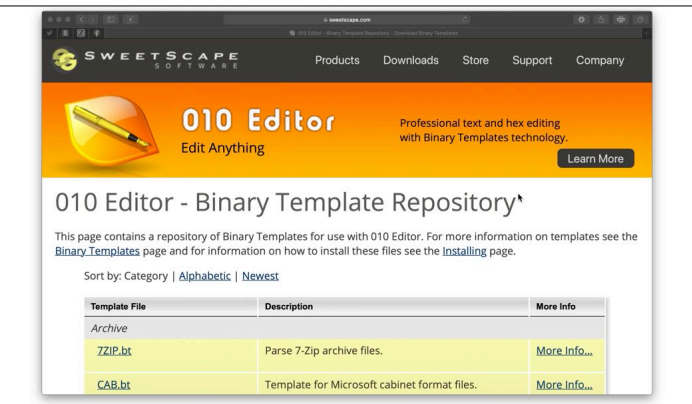

However, we have found a repository of input specifications. These stem from the 010 Editor, which uses socalled binary templates for structured display of complex inputs.

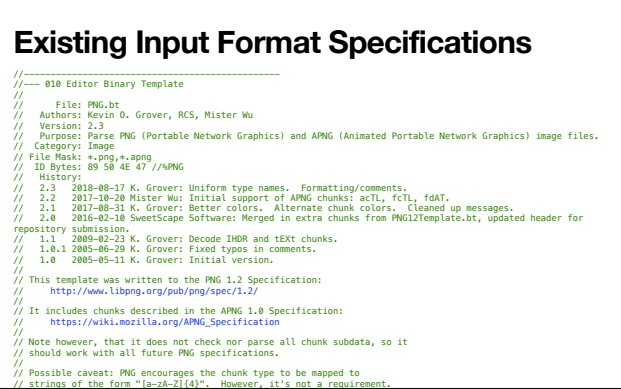

Here's an example – the PNG spec.

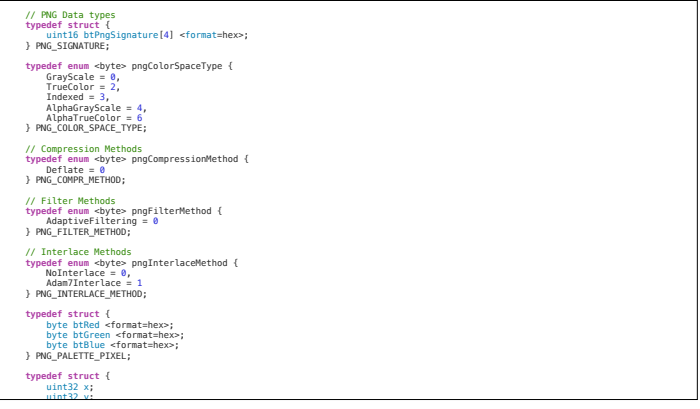

You see the individual elements (in a C-like syntax)

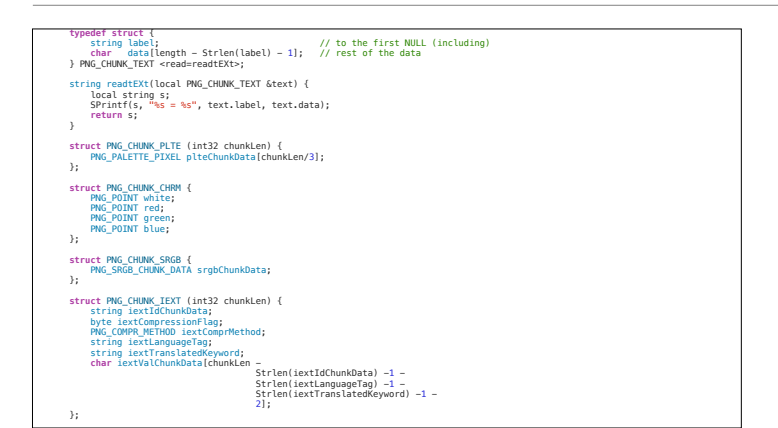

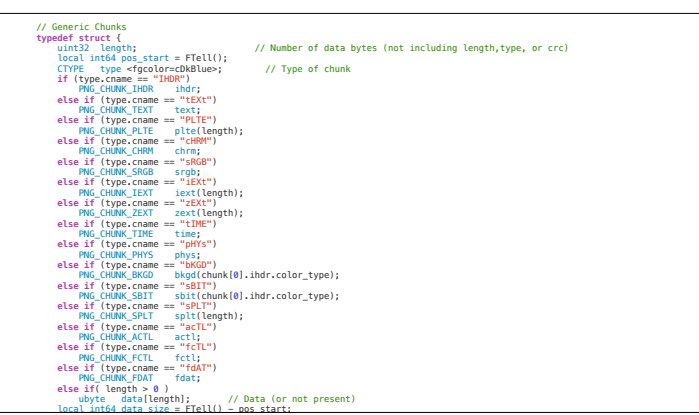

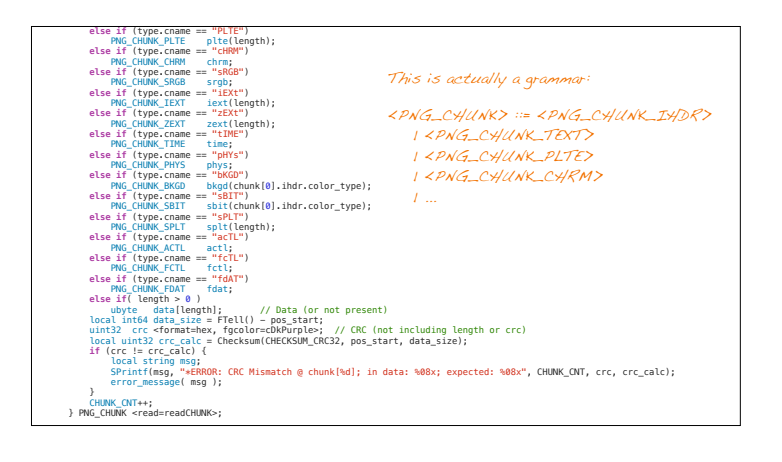

Technically, this is a grammar – but it doesn't look like it. Plus, there's extra code.

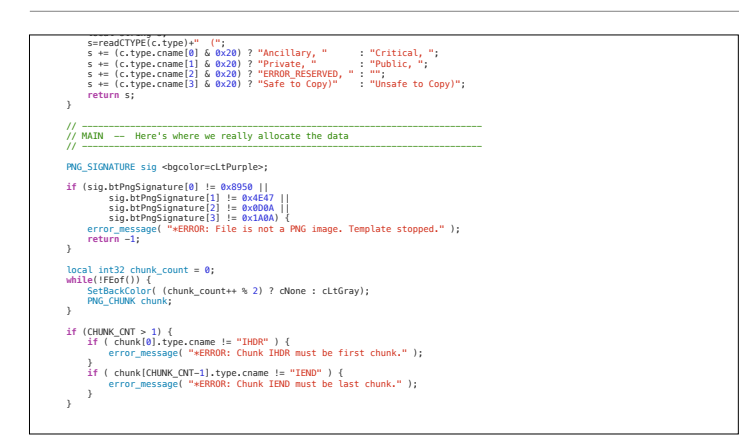

This extra code checks for semantic constraints that couldn't be expressed in a grammar.

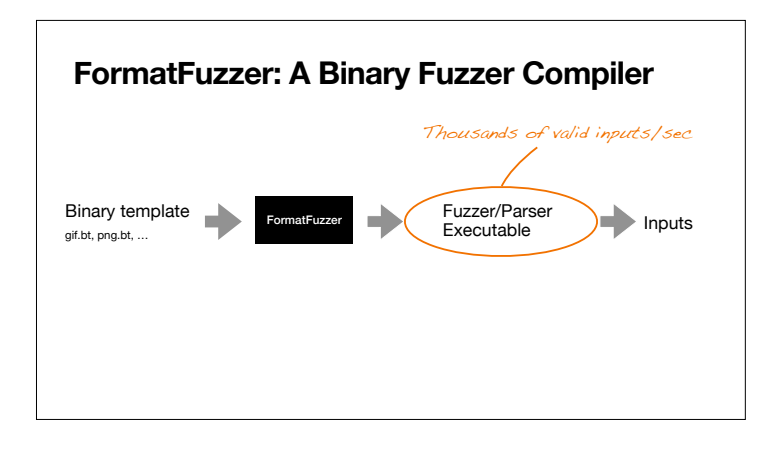

We have built a fuzzer that takes such a template and compiles it into a fuzzer.

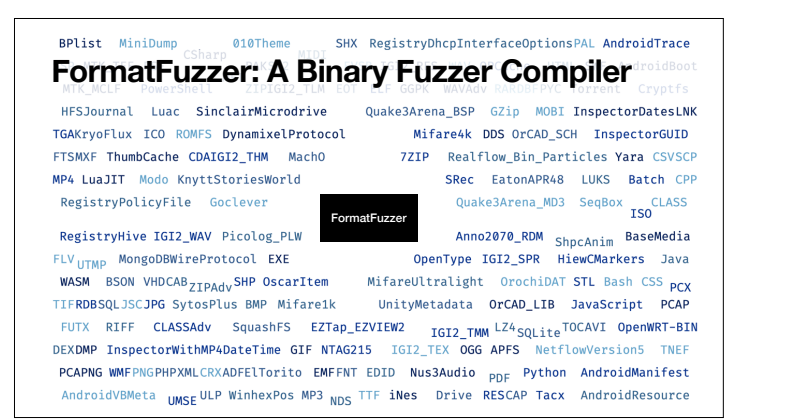

The plan is that you can go and use it for all the 170 formats around (and many more)

So let me show it to you :-)

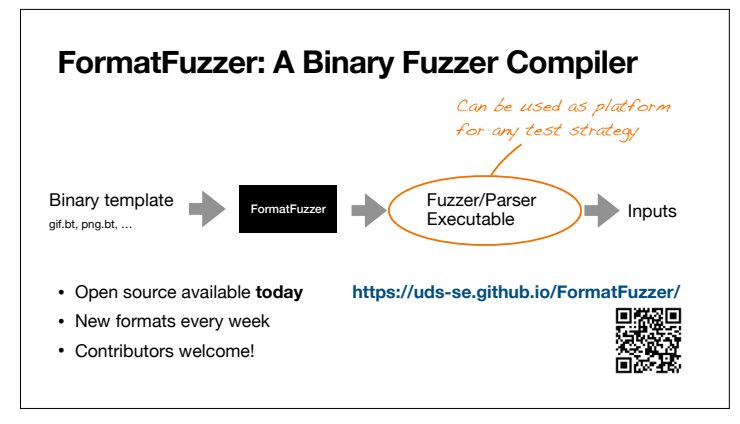

*Demo*

Good news: We have opened up the repo today, and you can try it out yourself. It will still take a couple of weeks until this is ready for prime time, but feel free to peek into it now. Contributors welcome!

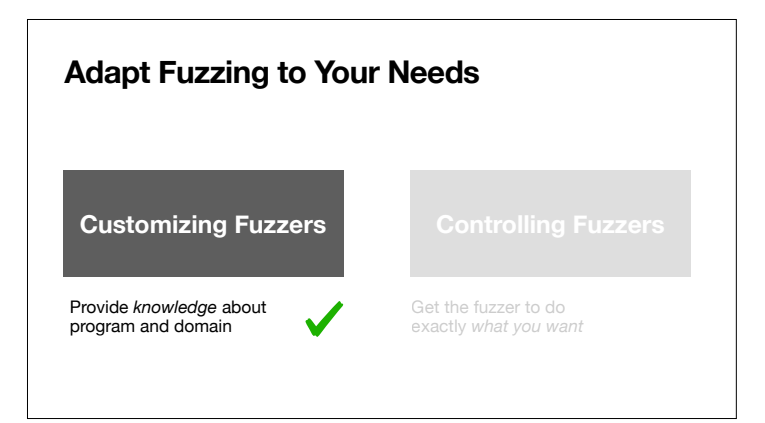

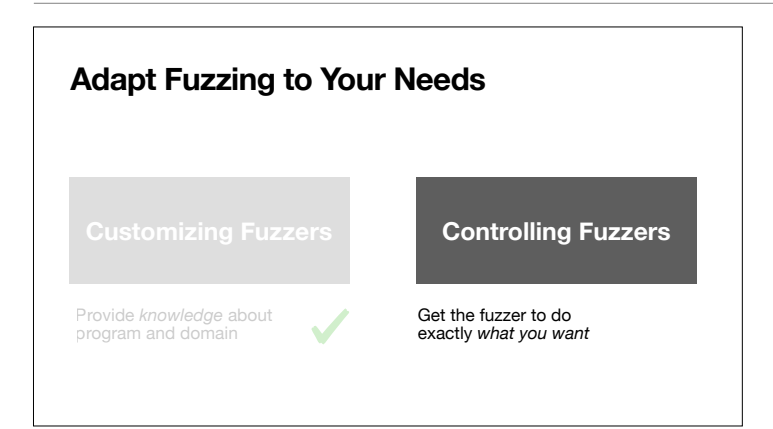

Now a bit about controlling fuzzers

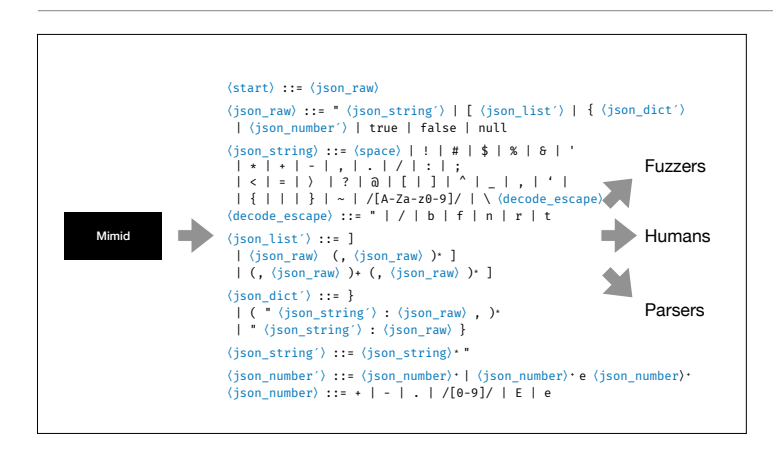

Something we rarely talk about is that grammars give you lots of control over what should be created.

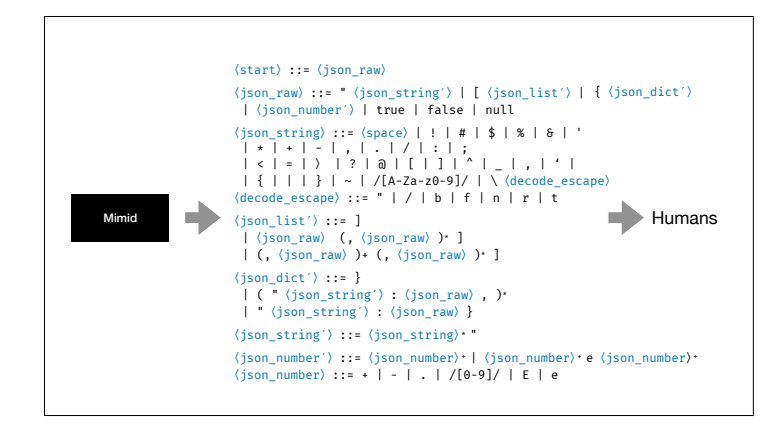

The extracted grammars are well structured and human readable as you can see in this grammar extracted from a JSON parser.

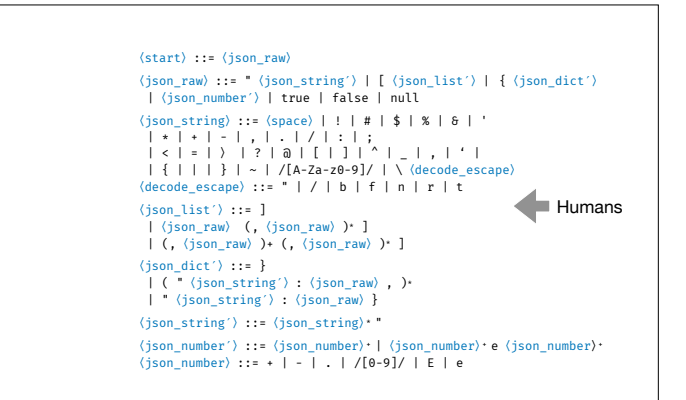

Humans can **edit** these grammars.

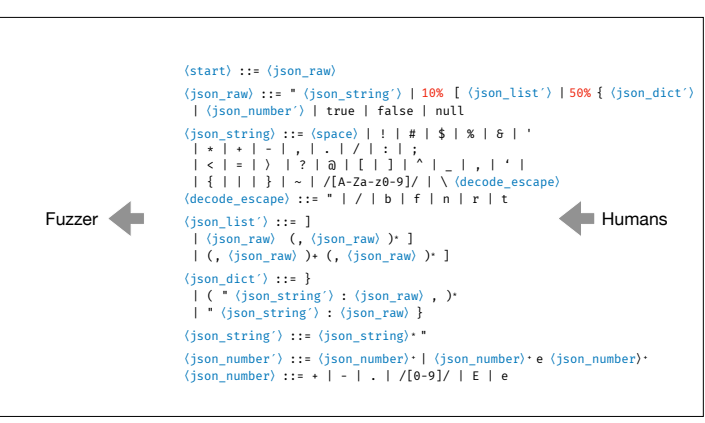

For instance, by assigning probabilities to individual productions.

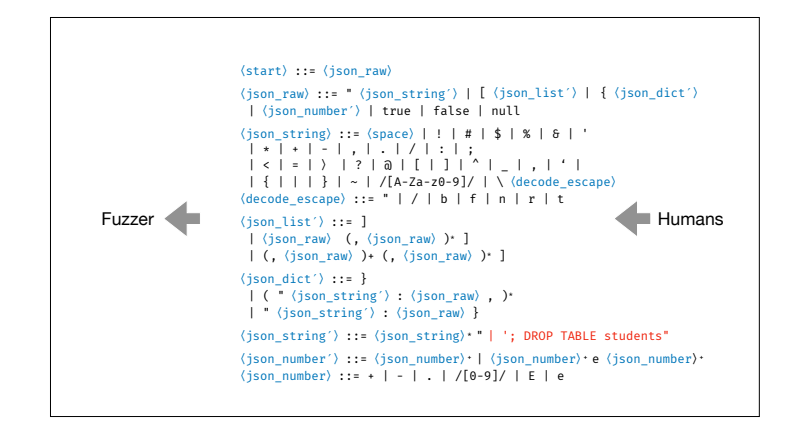

Or by inserting magic strings that program analysis would have a hard time finding out.

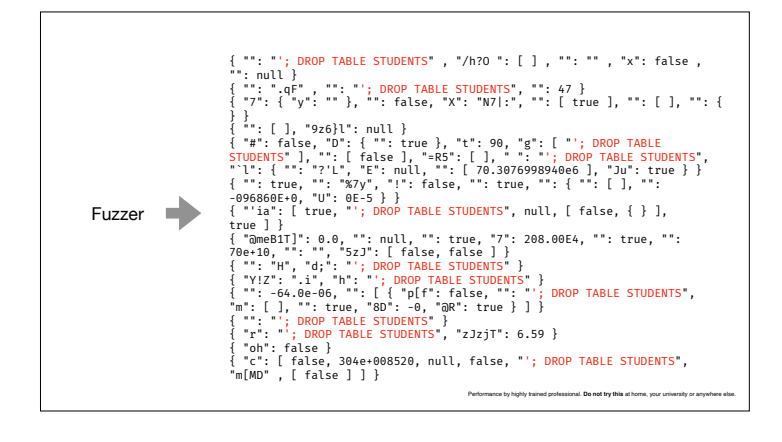

This change to the grammar injects SQL statements everywhere. Do not do this at home, folks – thank you.

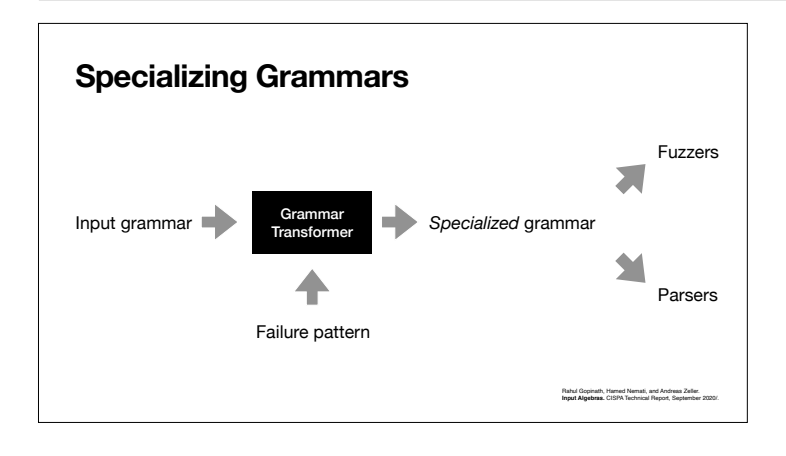

In our most recent work, we have introduced **grammar transformers**  that take a grammar and specialize it towards a specific goal.

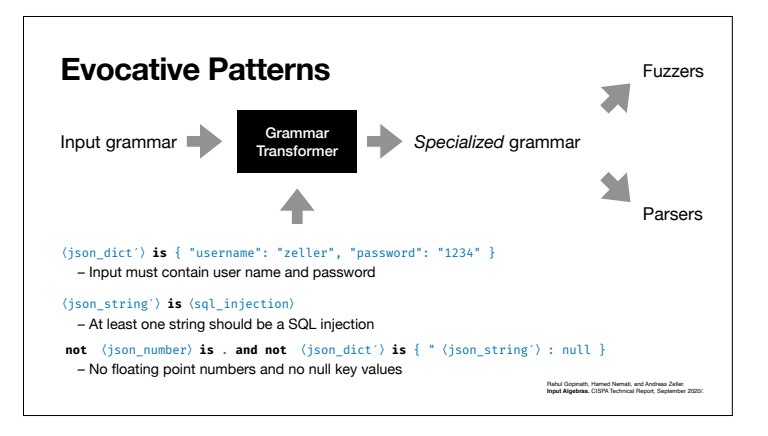

Using special expressions, we can control what should be produced. The result is another grammar, which can be used with any grammar-based fuzzer.

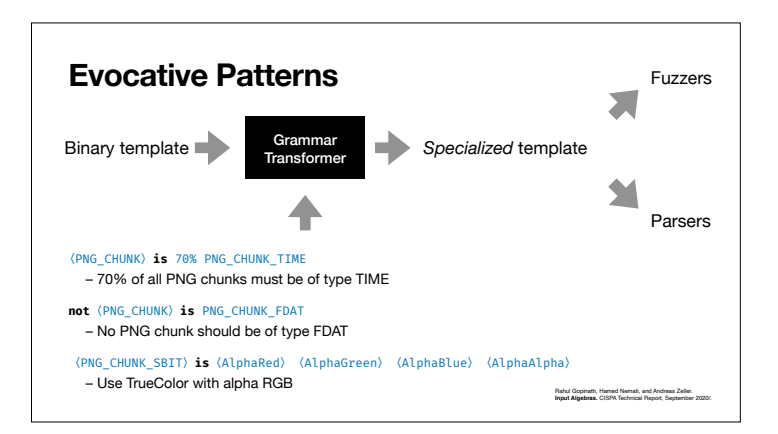

This includes our own FormatFuzzer, by the way; so we're working hard on also controlling FormatFuzzer.

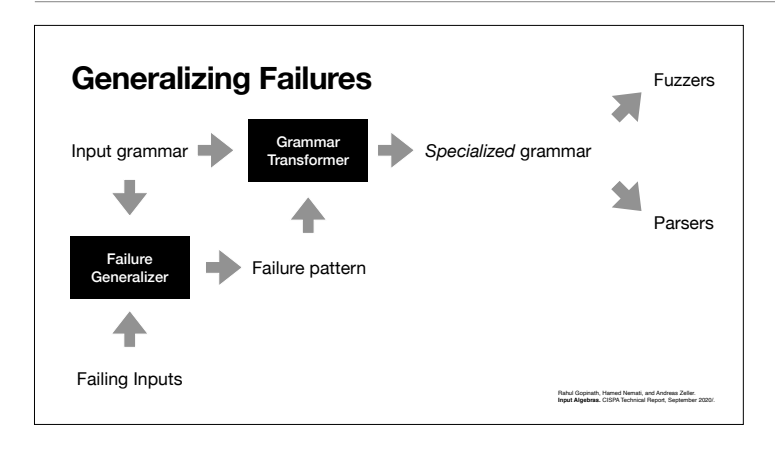

Interestingly, these patterns we use to control the fuzzer can actually come from **earlier failures**

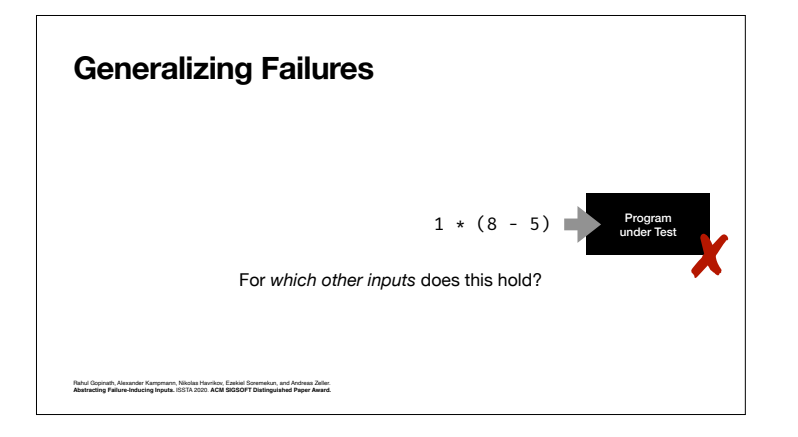

When you do fuzzing, you'll find single inputs that cause failures. But are these the only inputs?

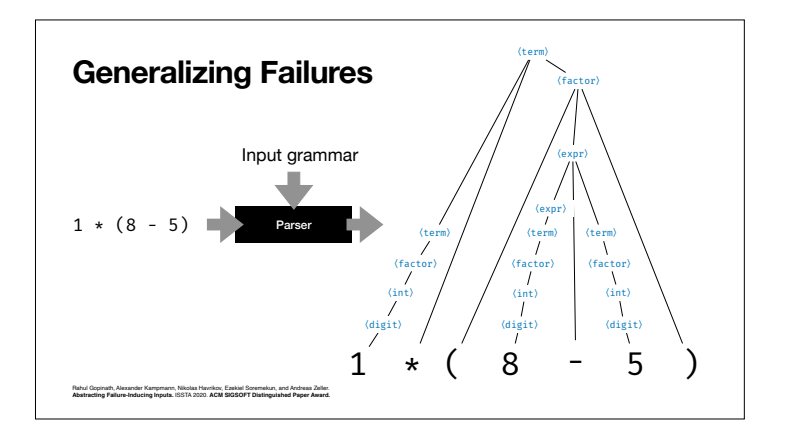

We want to know the **set of inputs** that causes the failure – in other words, the language. To this end, we parse the input into a tree.

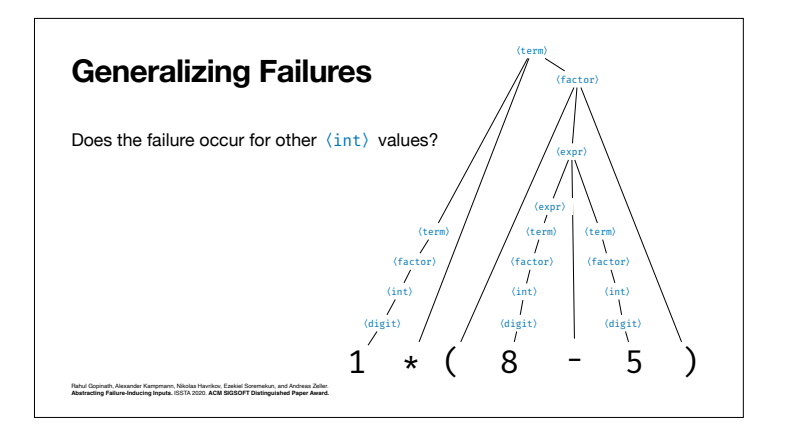

To find out whether the failure occurs for other integer values too, …

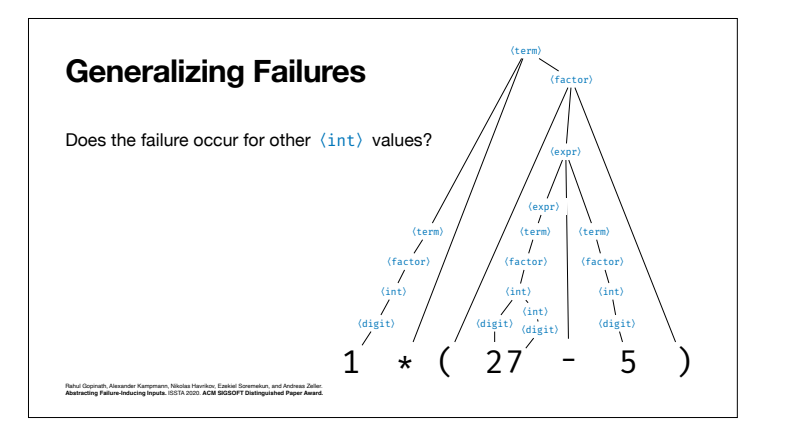

… we replace parts of the parse tree (8) by newly generated alternatives (27).

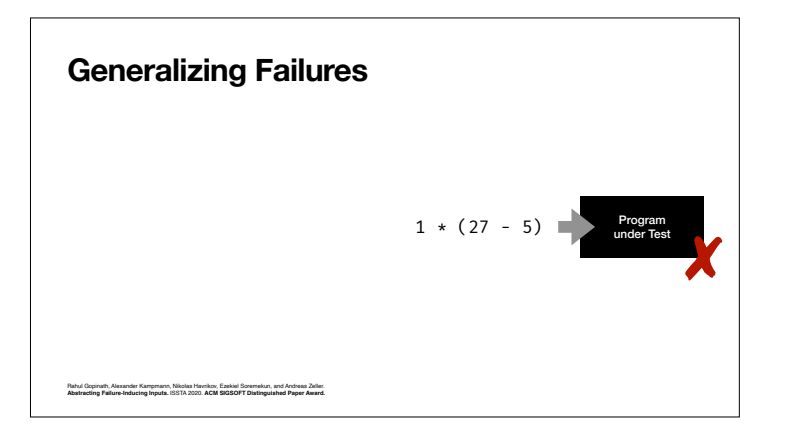

and find that this one fails as well.

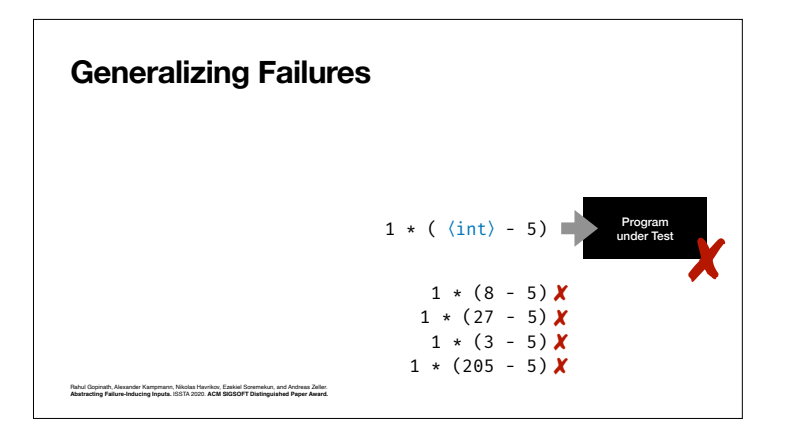

Reliably reachly, the program fails for any integer in this position. So we can come up with an abstract pattern that represents the set of failing inputs.

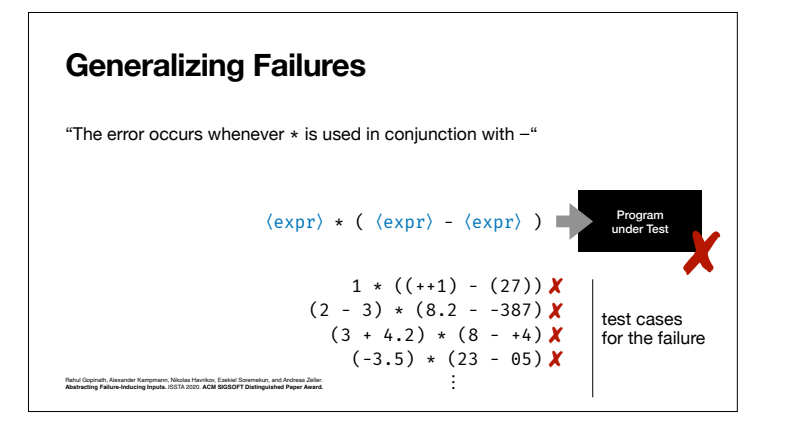

By repeating this, we can come up with a general pattern of which **all** instantiations cause the failure. These instantiations also serve as test cases for validating a fix.

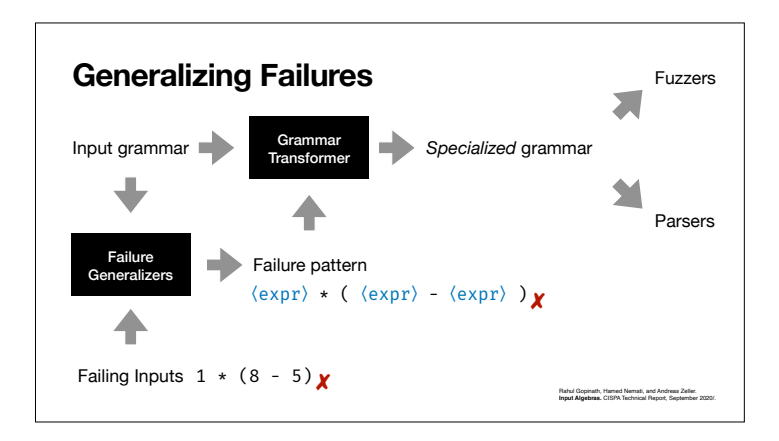

This means that you can start with a failing input, generalize this into a pattern, and then create a specialized grammar which includes this pattern again and again.

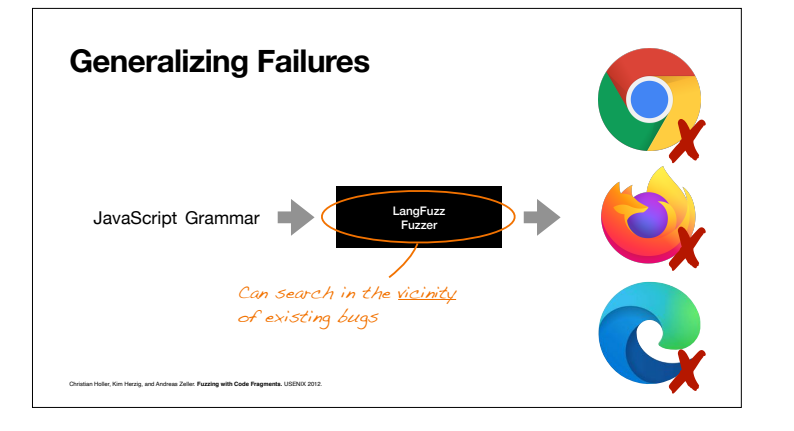

For a fuzzer, this means that we can search in the vicinity of existing bugs – and this is tremendously successful.

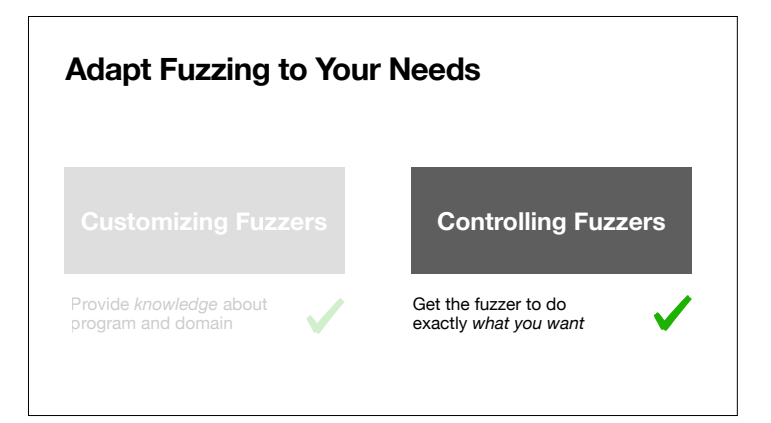

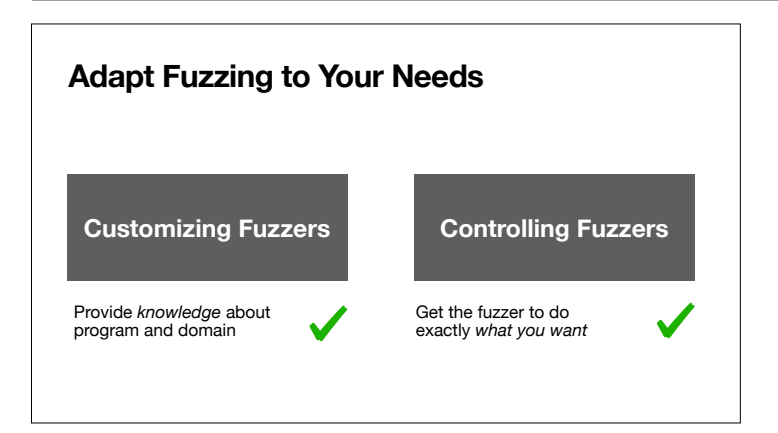

So this was a peek into what we do for taming fuzzers – and I think there's quite some perspective for fuzzing here.

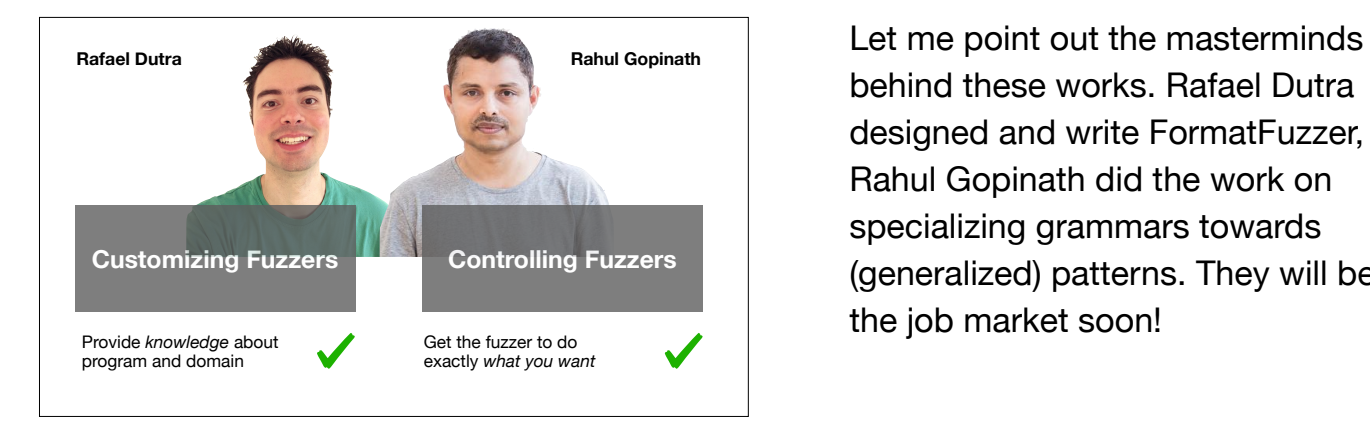

behind these works. Rafael Dutra designed and write FormatFuzzer, Rahul Gopinath did the work on specializing grammars towards (generalized) patterns. They will be on the job market soon!

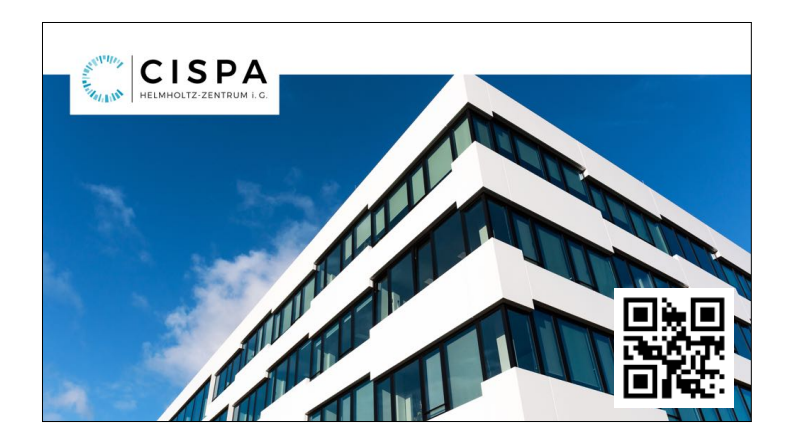

This are just two of the researchers at CISPA. If you don't know CISPA, this is a Helmholtz Center that is set to become Europe's largest center focusing on security fundamental research, with huge base funding and more than 800 positions for researchers at all levels. We are growing, we are hiring.

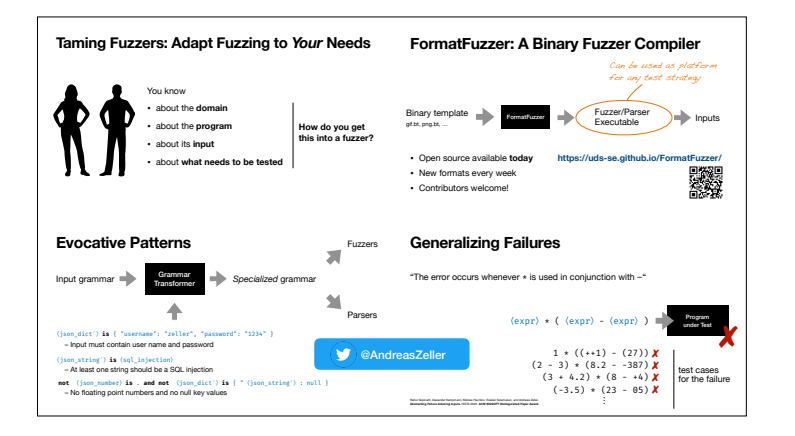

That's all! If you like this work, and want to know more, follow me on Twitter or visit my homepage at https://andreas-zeller.info/. See you!

#### **Useful Links**

- **Andreas Zeller** https://andreas-zeller.info
- **The Fuzzing Book (book + software)** https://www.fuzzingbook.org
- **FormatFuzzer (software)** https://uds-se.github.io/FormatFuzzer/
- **Mining Grammars (paper)** https://publications.cispa.saarland/3101/
- **Generalizing Failures (paper)** https://publications.cispa.saarland/3136/
- **Specializing Grammars (paper)** https://publications.cispa.saarland/3208/
- **CISPA (jobs! jobs! jobs!)** https://cispa.de/